## SAP ABAP table /IWBEP/SUTIL\_TREE {Control Info Tree}

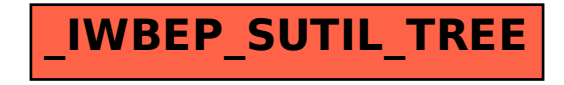